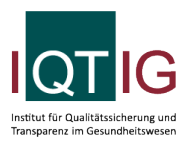

PPCI (Spezifikation 2024 V05)

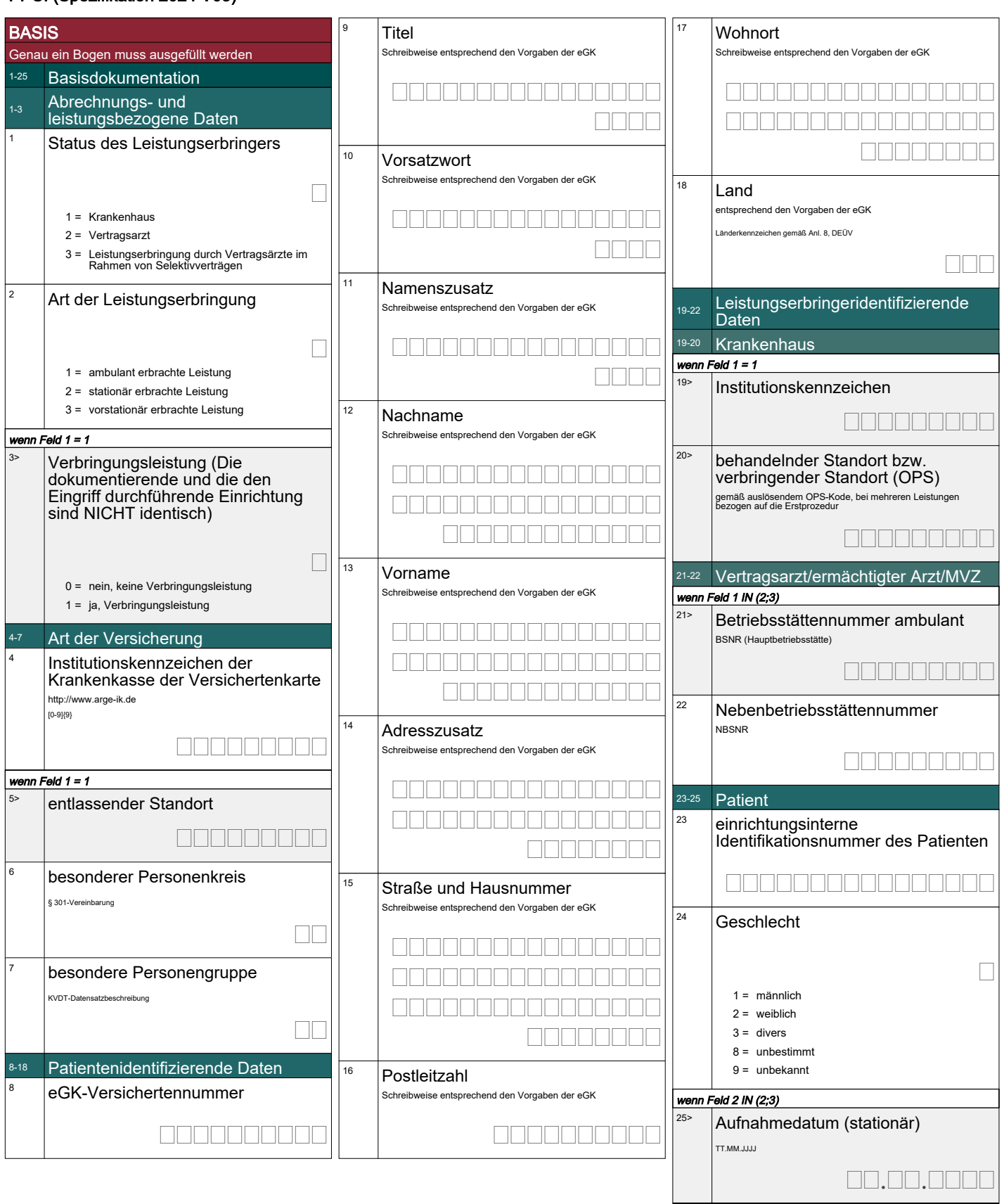

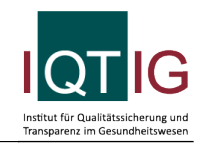

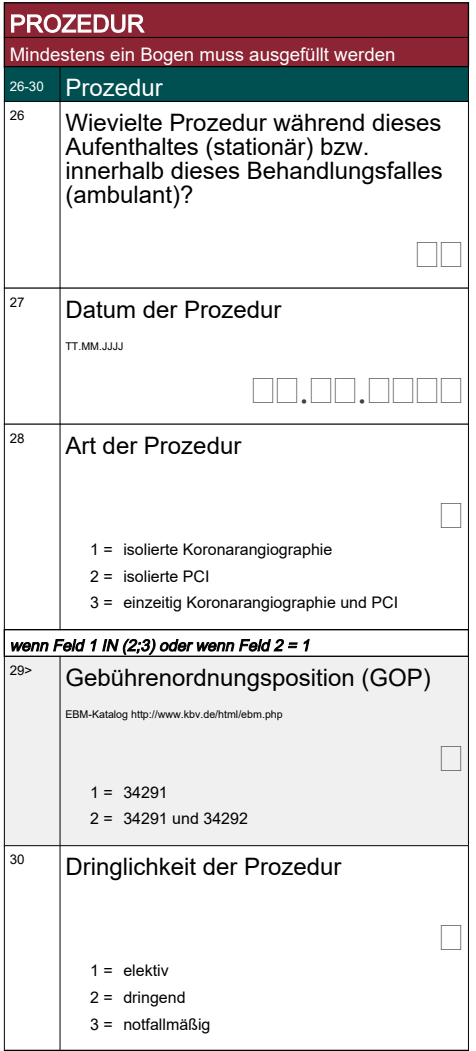

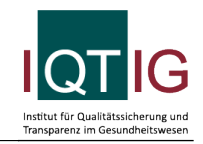

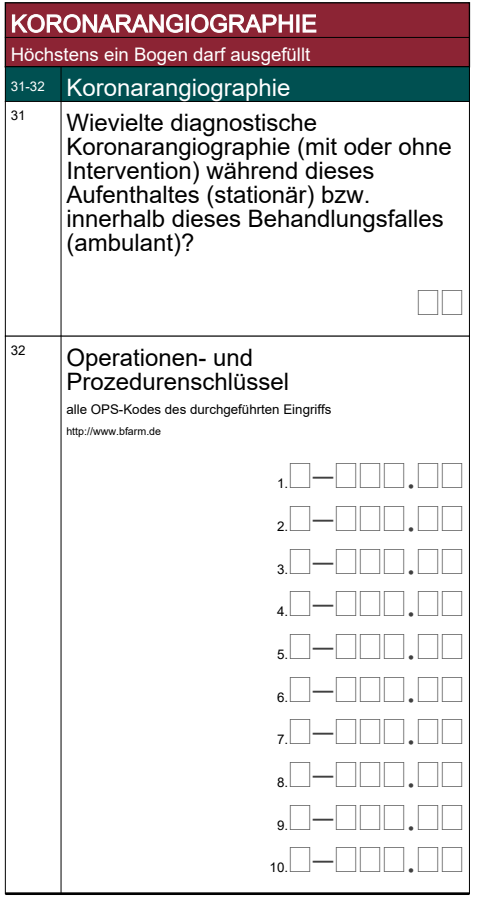

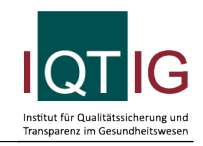

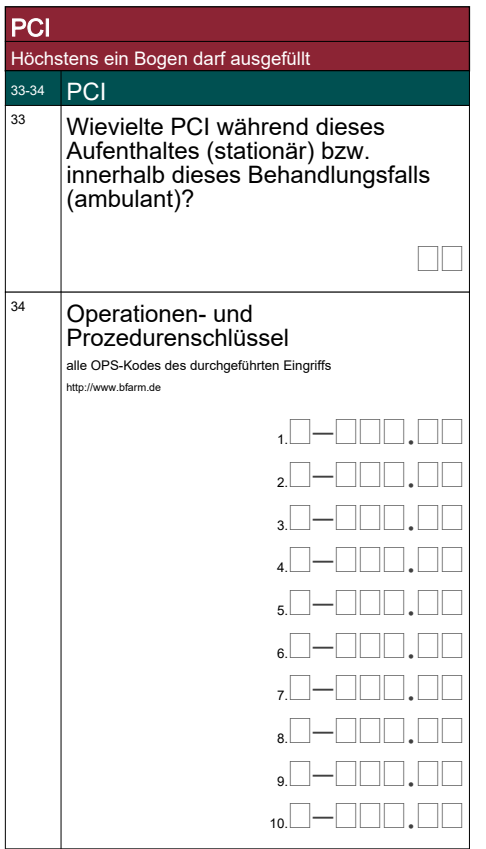

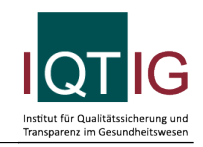

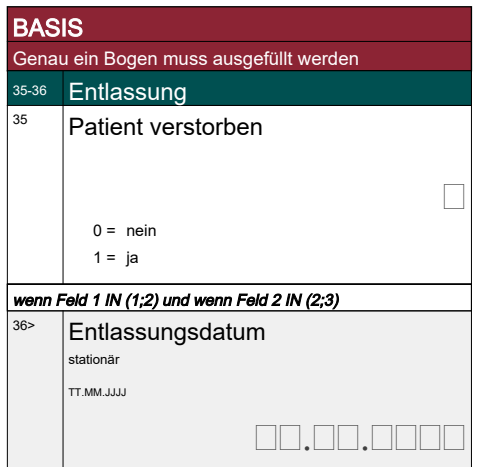